## **2013 Esri Europe, Middle East, and Africa User Conference**

October 23-25, 2013 | Munich, Germany

# **ArcGIS GeoEvent Processor An Introduction** Adam Mollenkopf, [amollenkopf@esri.com](mailto:amollenkopf@esri.com) @amollenkopf

## **GIS Data**

• GIS data typically represents state at a specific moment in time: "historic", "current", or "future".

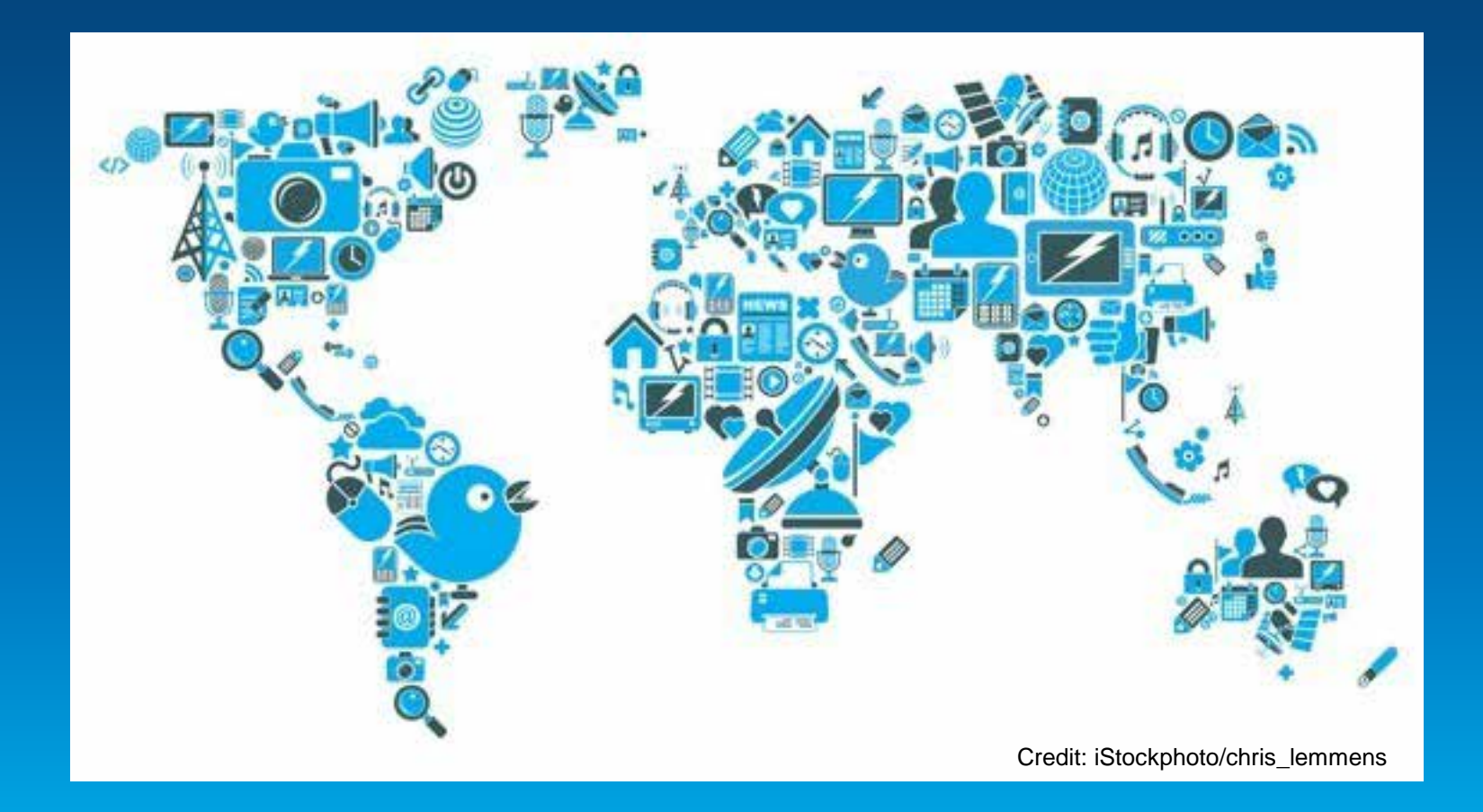

## **Real-time GIS Data**

- **Real-time GIS data is a continuous stream of events flowing from sensors where each event represents the latest state of the sensor.**
	- **Emergency Response**
	- **Utility Networks and Warehouses**
	- **Environmental**

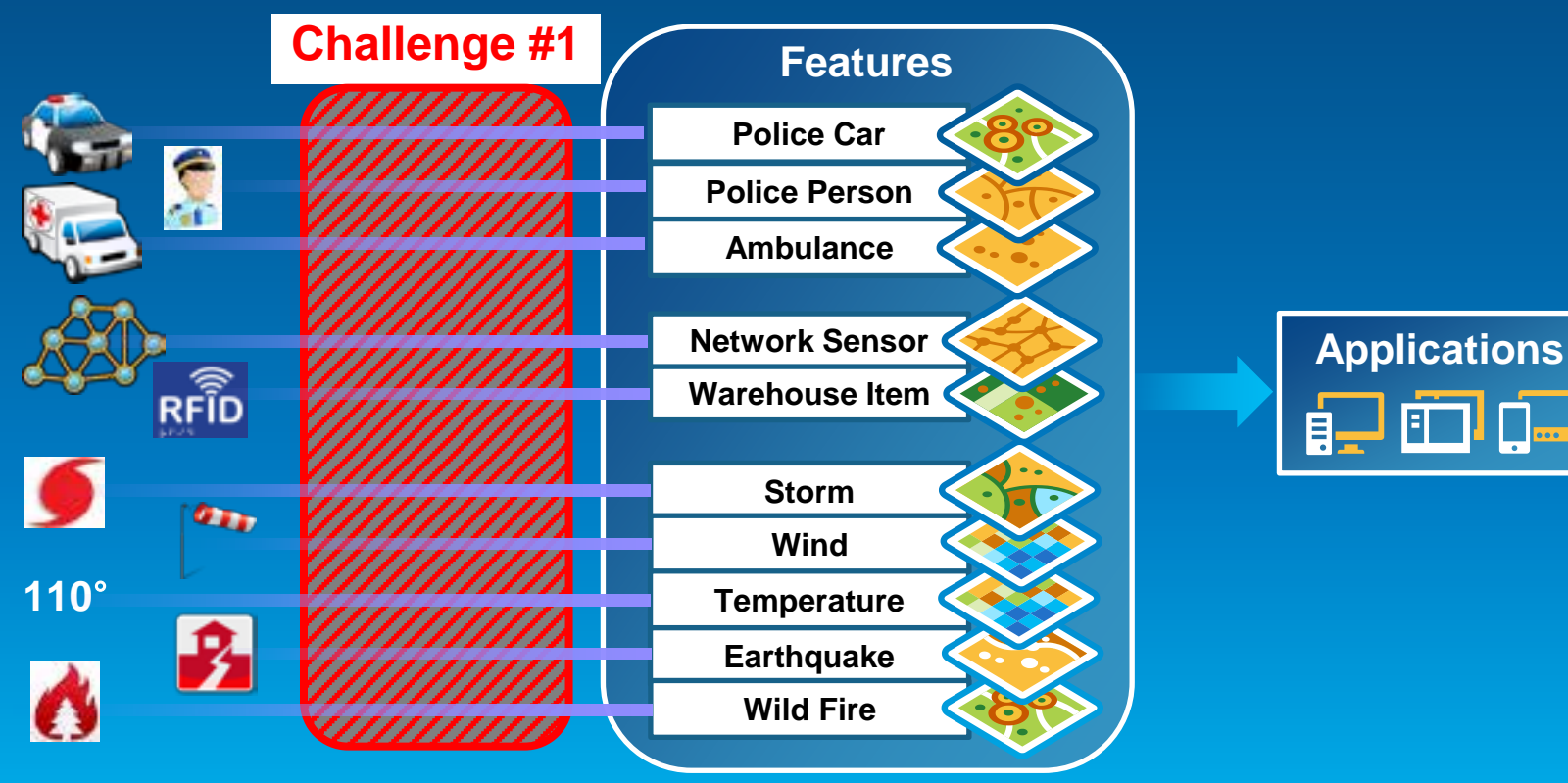

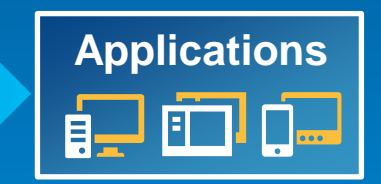

## **Real-time Analytics**

• **Are my field personnel working within the designated project area?**

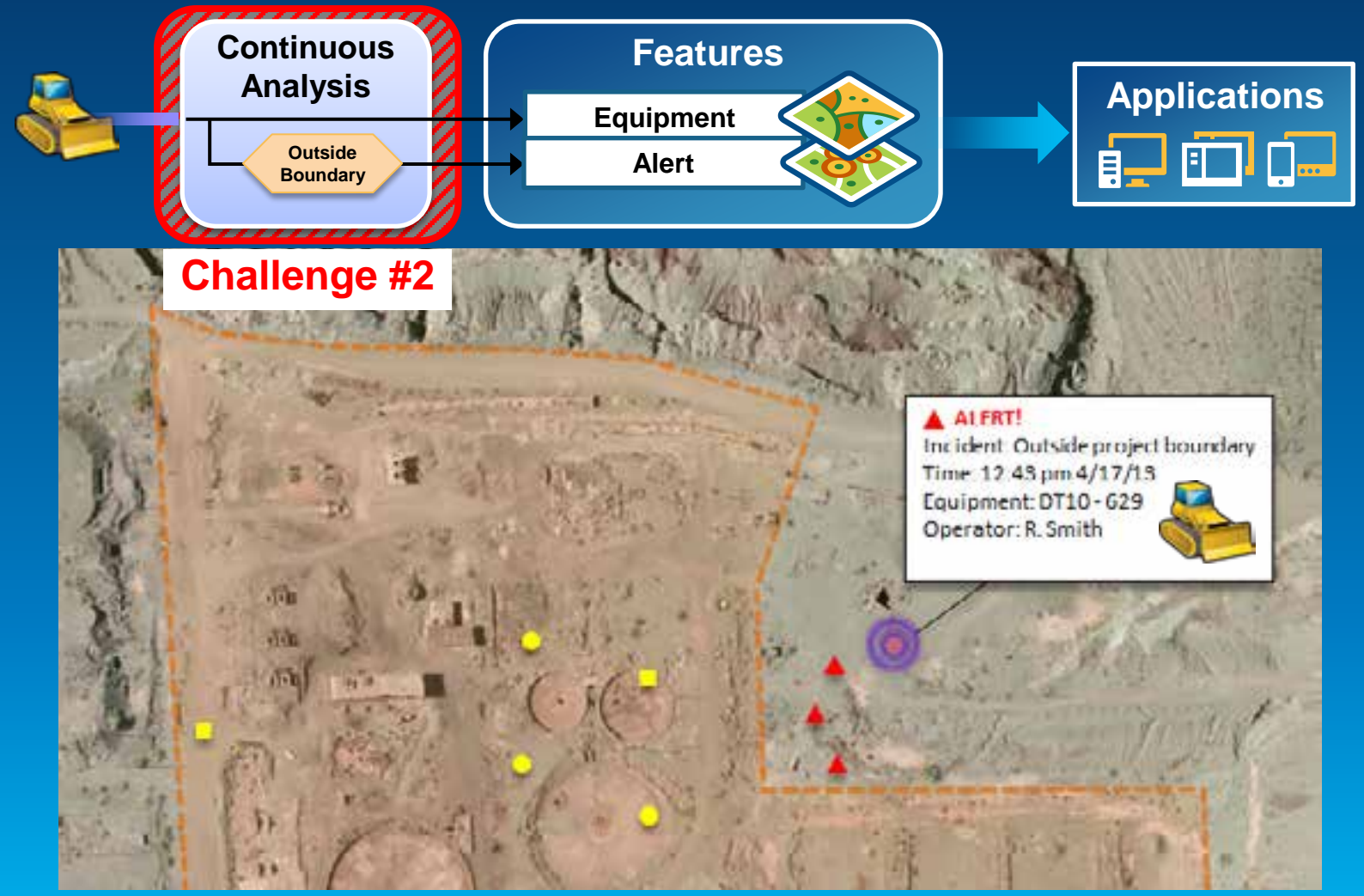

# **Real-time Notifications and Alerting**

• **Tell customer when their delivery truck is 15 minutes away.**

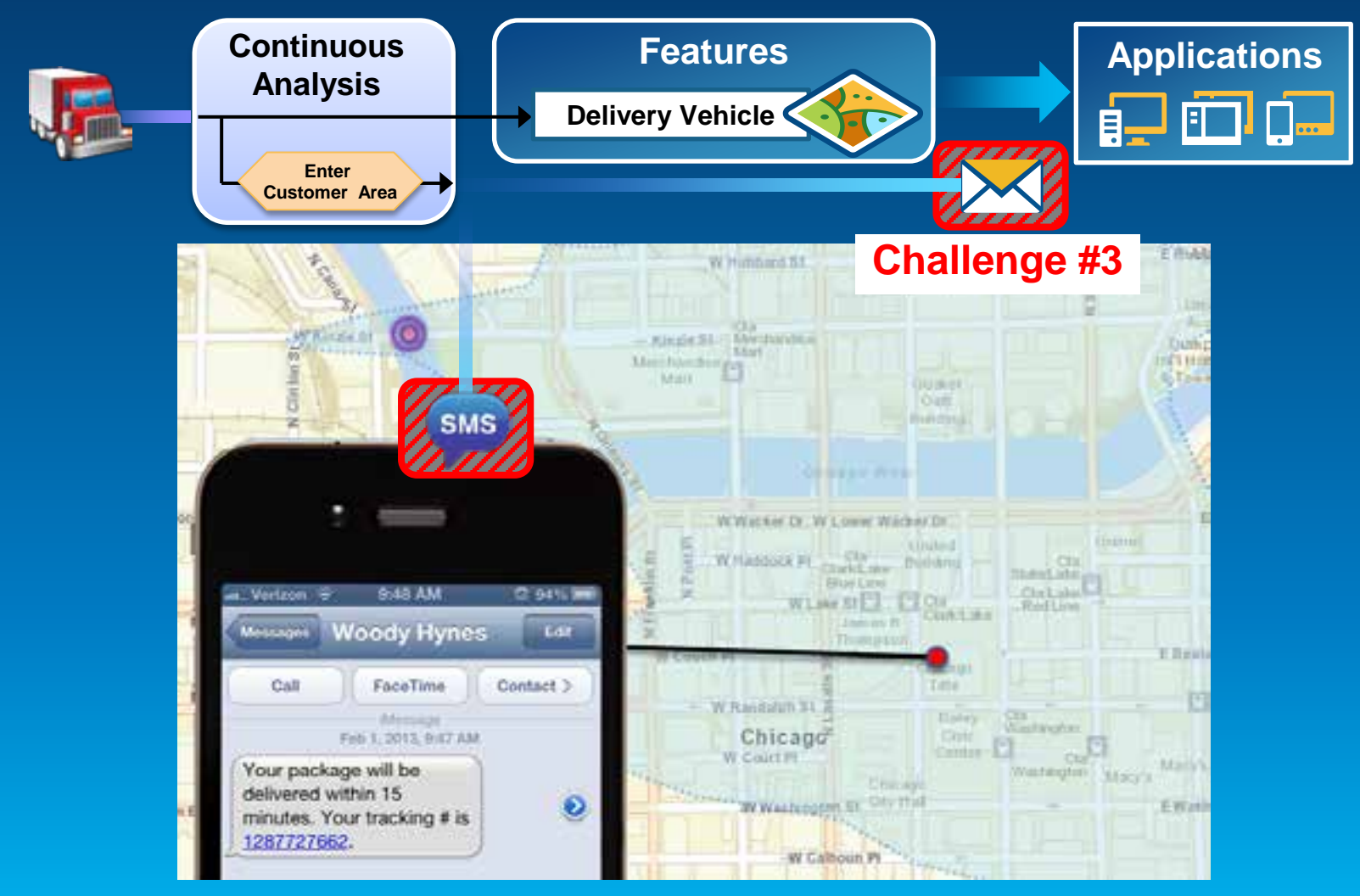

## **ArcGIS GeoEvent Processor for Server**

**Integrates and Exploits real-time data**

- **Integrates real-time streaming data into ArcGIS**
- **Performs continuous processing and real-time analytics**
- **Sends updates and alerts to those who need it where they need it**

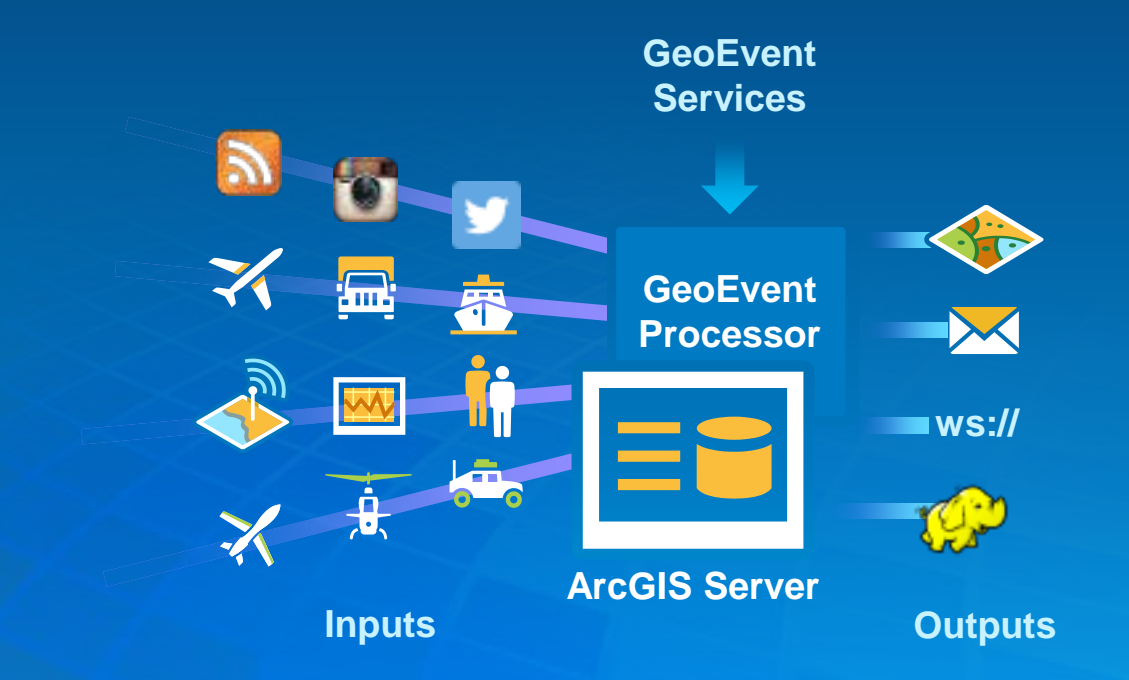

## Working with real-time data

## **Receiving real-time data**

• **You can easily integrate real-time streaming data with ArcGIS by using an input connector.**

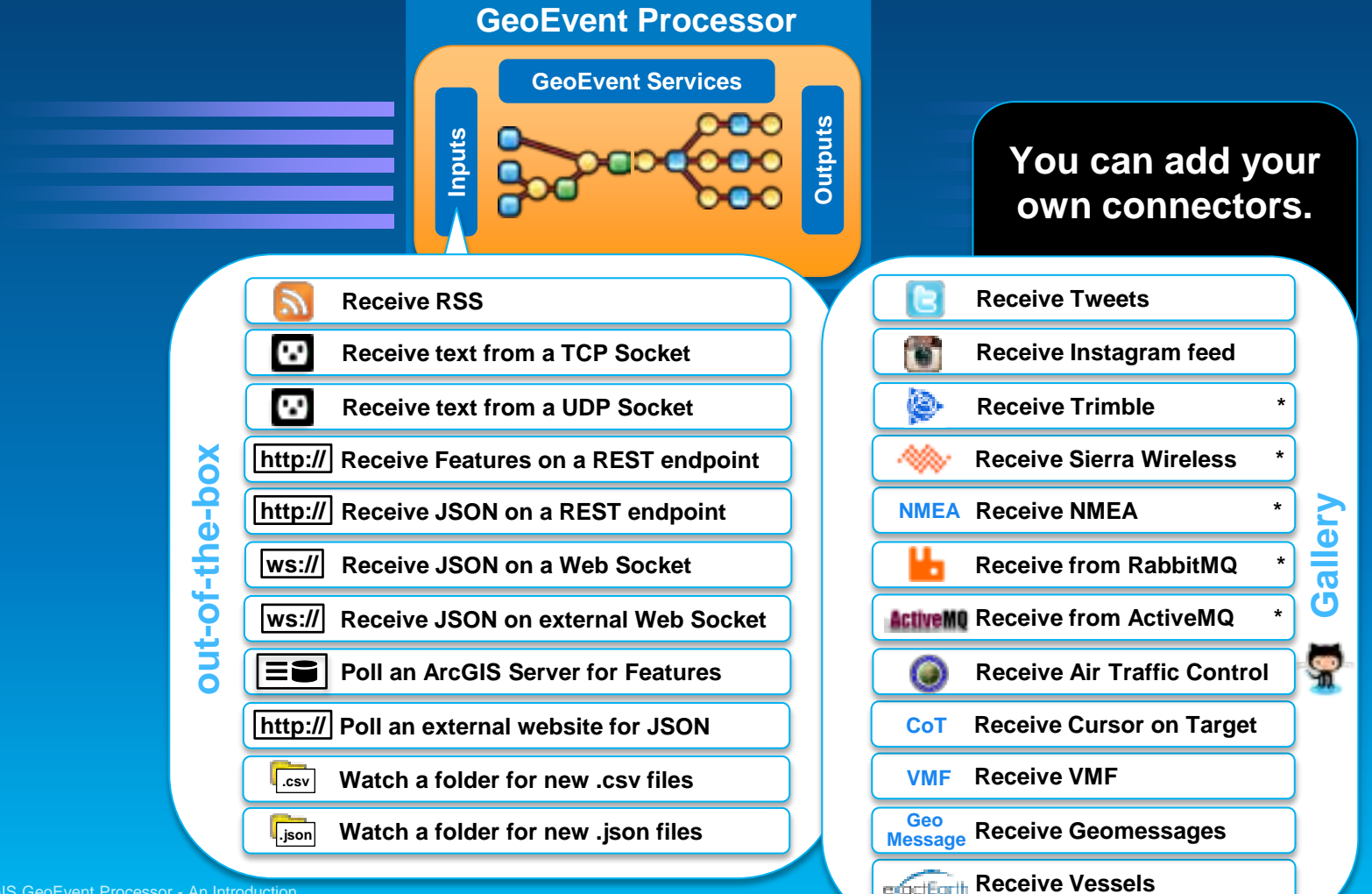

### Demo

### twitter-monitor Inputs: twitter-in Outputs: tcp-text-out, tweet-fs-out Description: Twitter Monitoring **Status: Started** tcp-text-out twitter-in geolocated tweet-fs-out ۰

# **Demonstration**

### Social monitoring

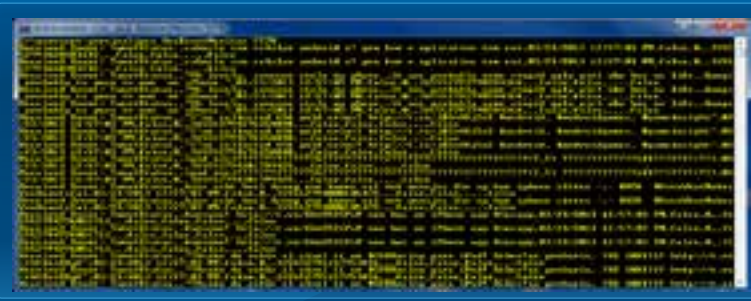

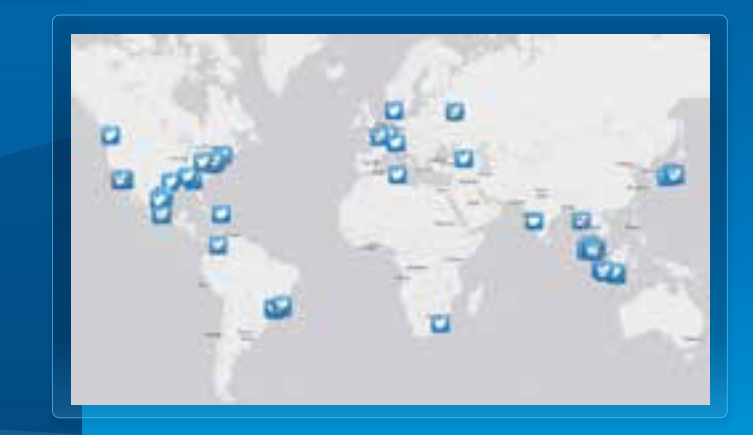

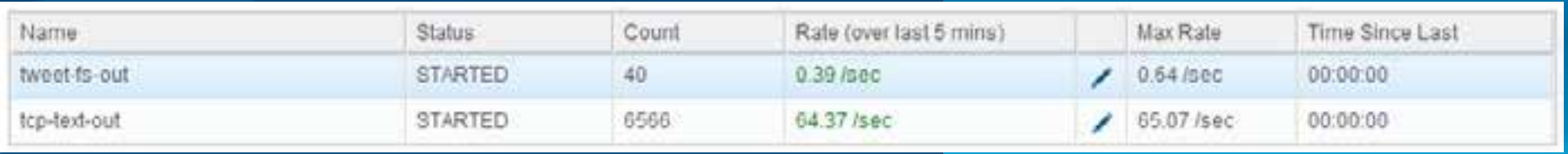

## **Sending real-time data**

Esri

• **You can easily send updates and results to those who need it where they need it using an output connector.**

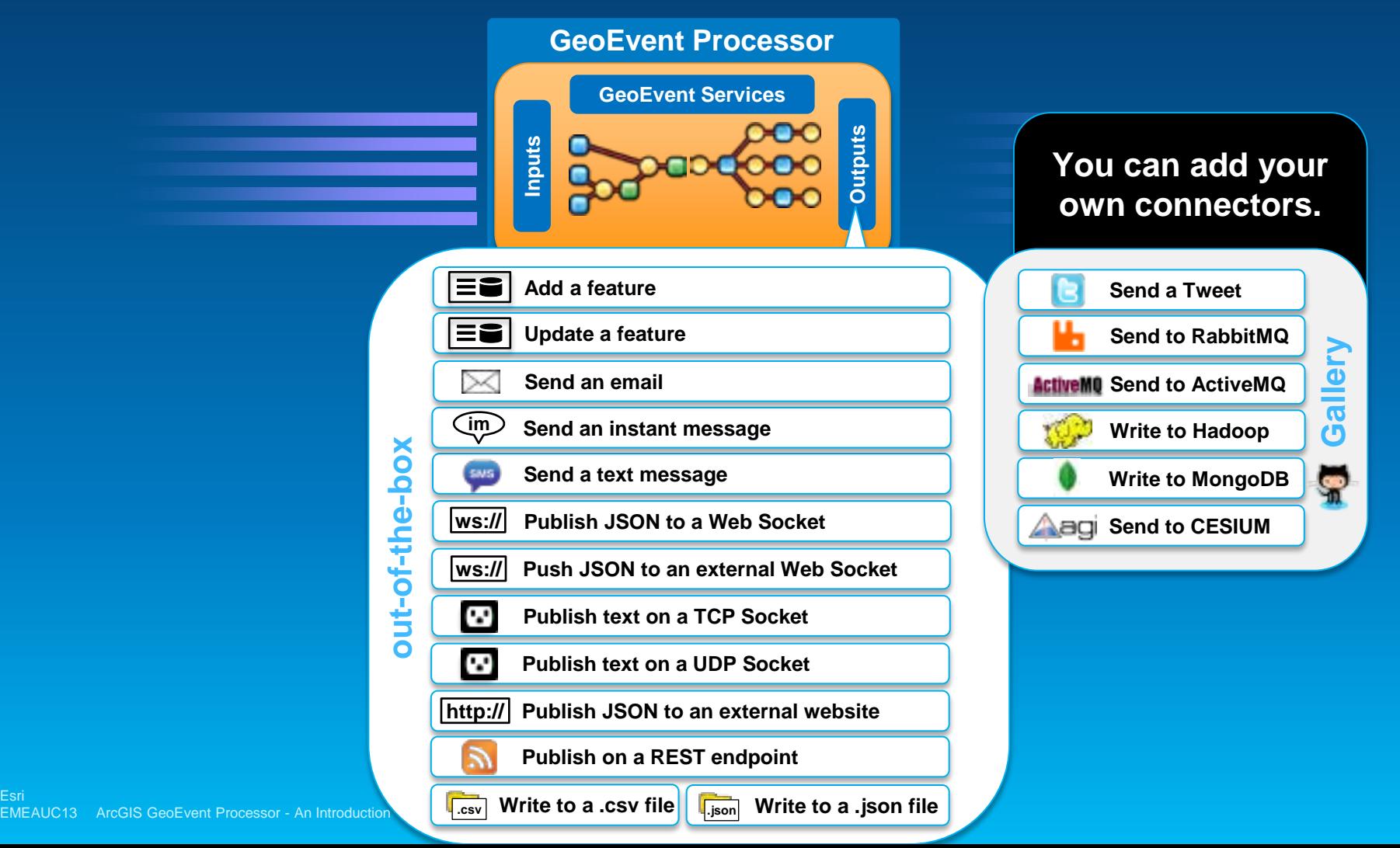

# **Sending real-time data to features**

**Using local feature services**

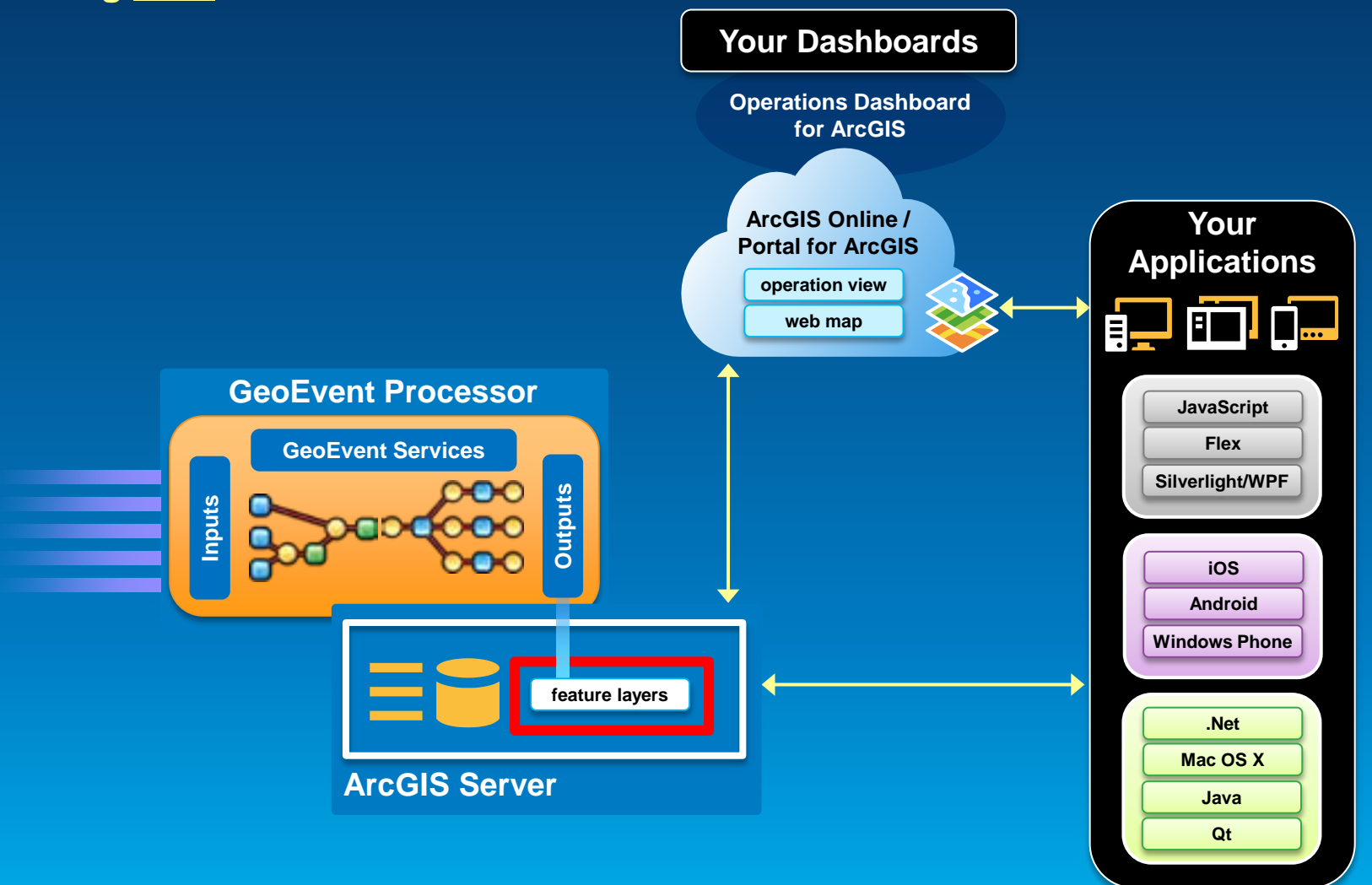

# **Sending real-time data to features**

**Using remote feature services**

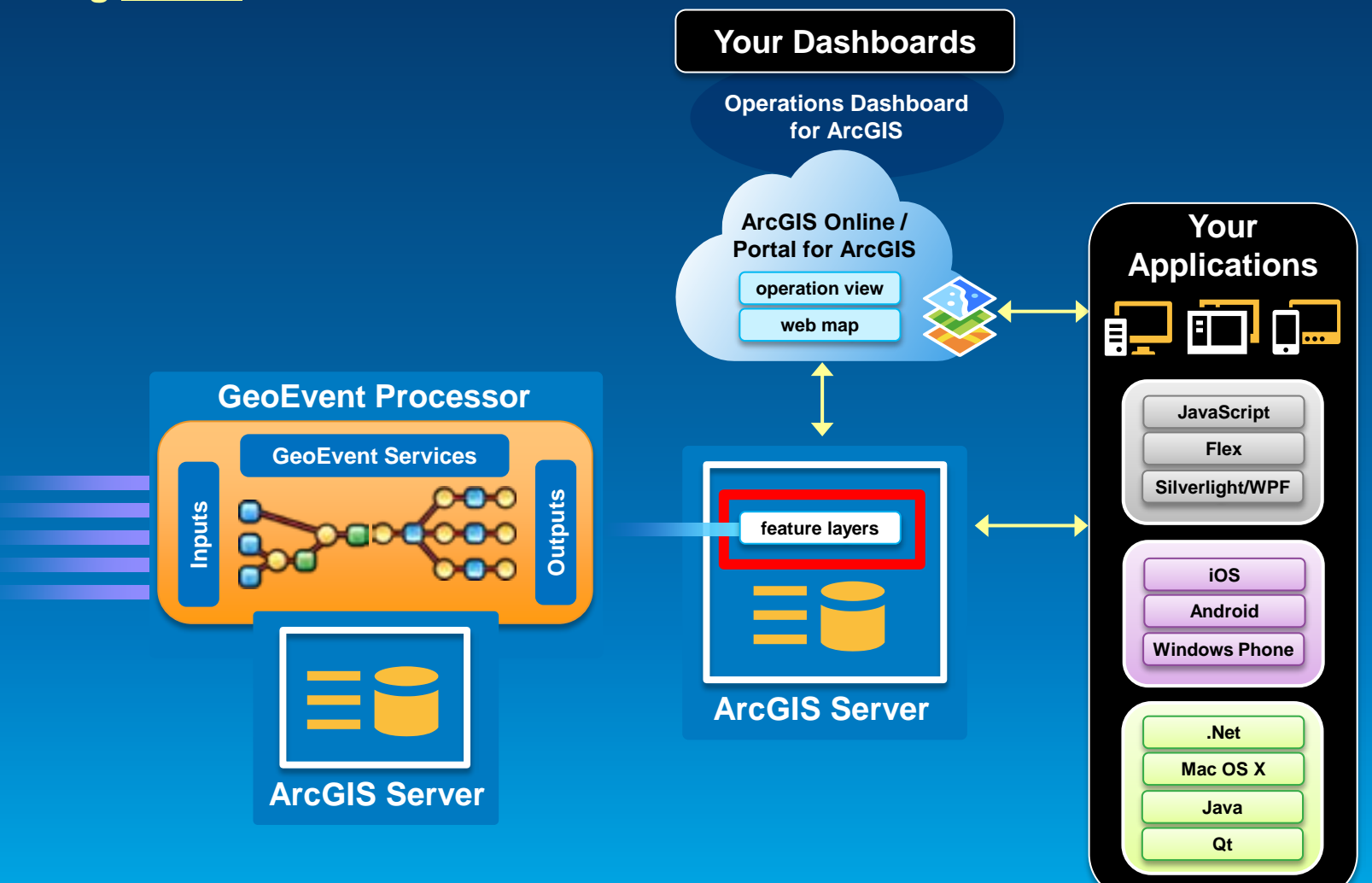

# **Sending real-time data to features**

**Using ArcGIS Online / Portal for ArcGIS feature services**

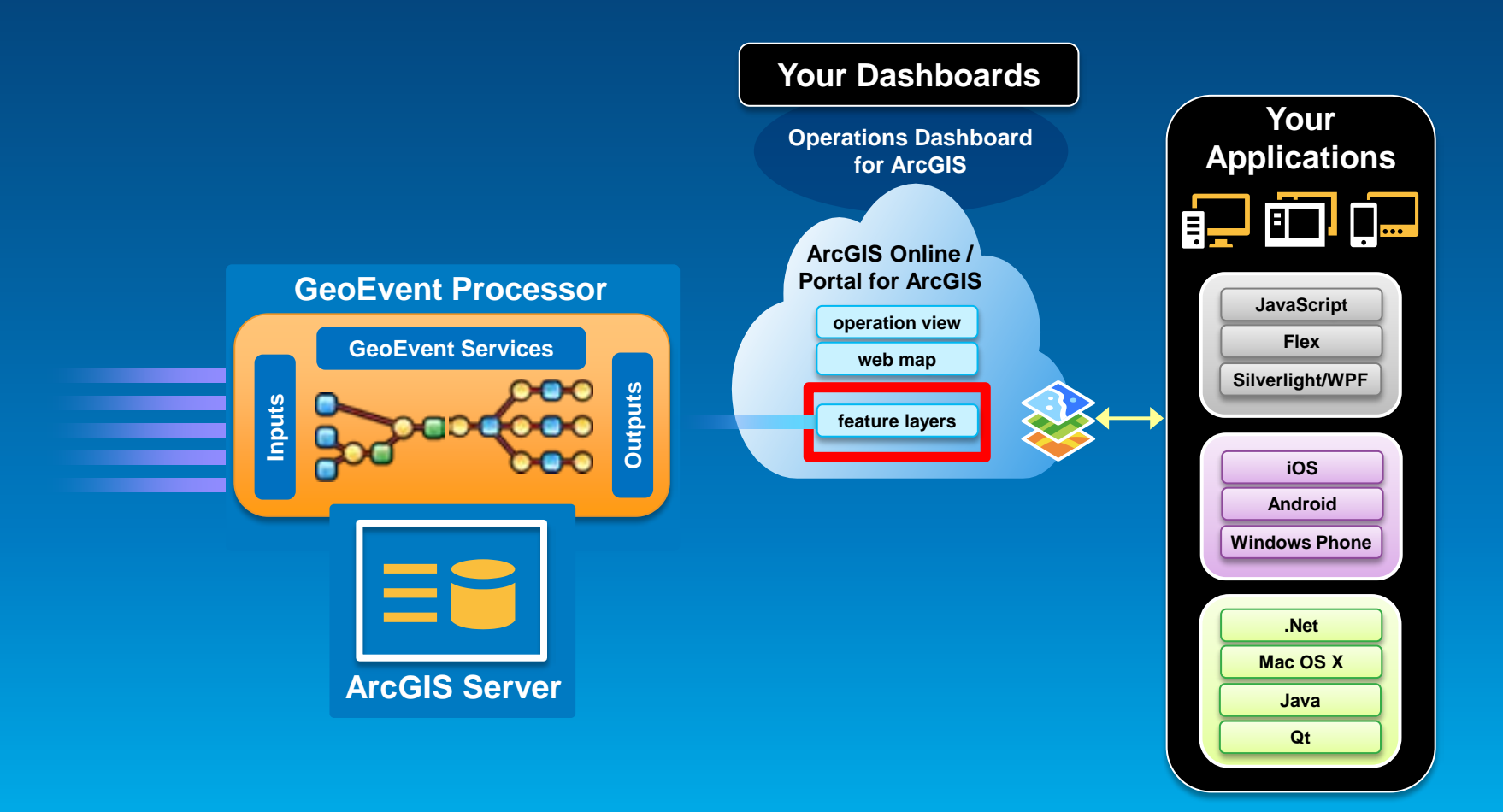

# **Performing continuous processing** and real-time analytics

**GeoEvent Services**

- **A GeoEvent Service configures the flow of GeoEvents,**
	- **the Filtering and GeoEvent Processing steps to perform,**
	- **what input(s) to apply them to,**
	- **and what outputs(s) to send the results to.**

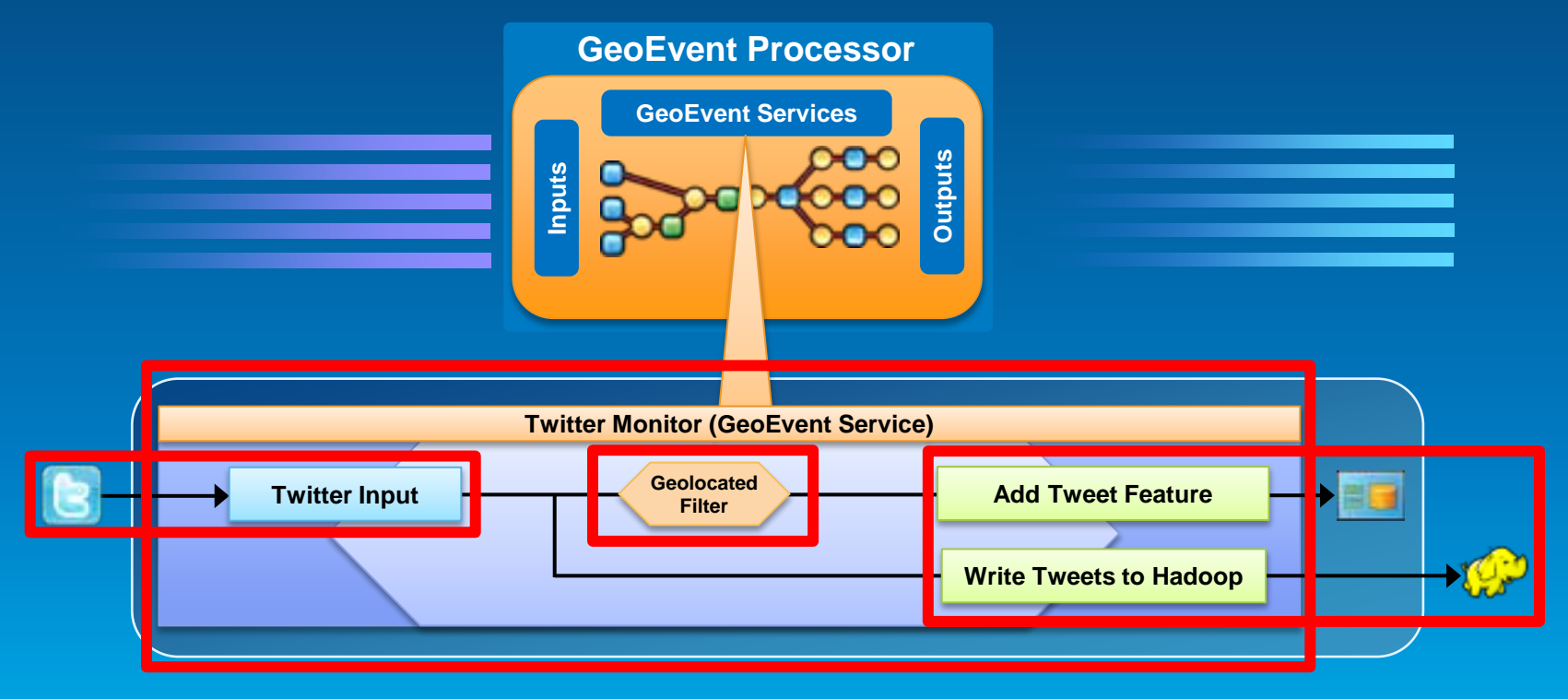

#### **Processors**

- **Modify a geoevent: Field Enricher, Field Reducer**
- **Calculate new fields on a geoevent: Field Calculator, GeoTagger**
- **Derive geoevent: Field Mapper, Track Gap Detector, Incident Detector**

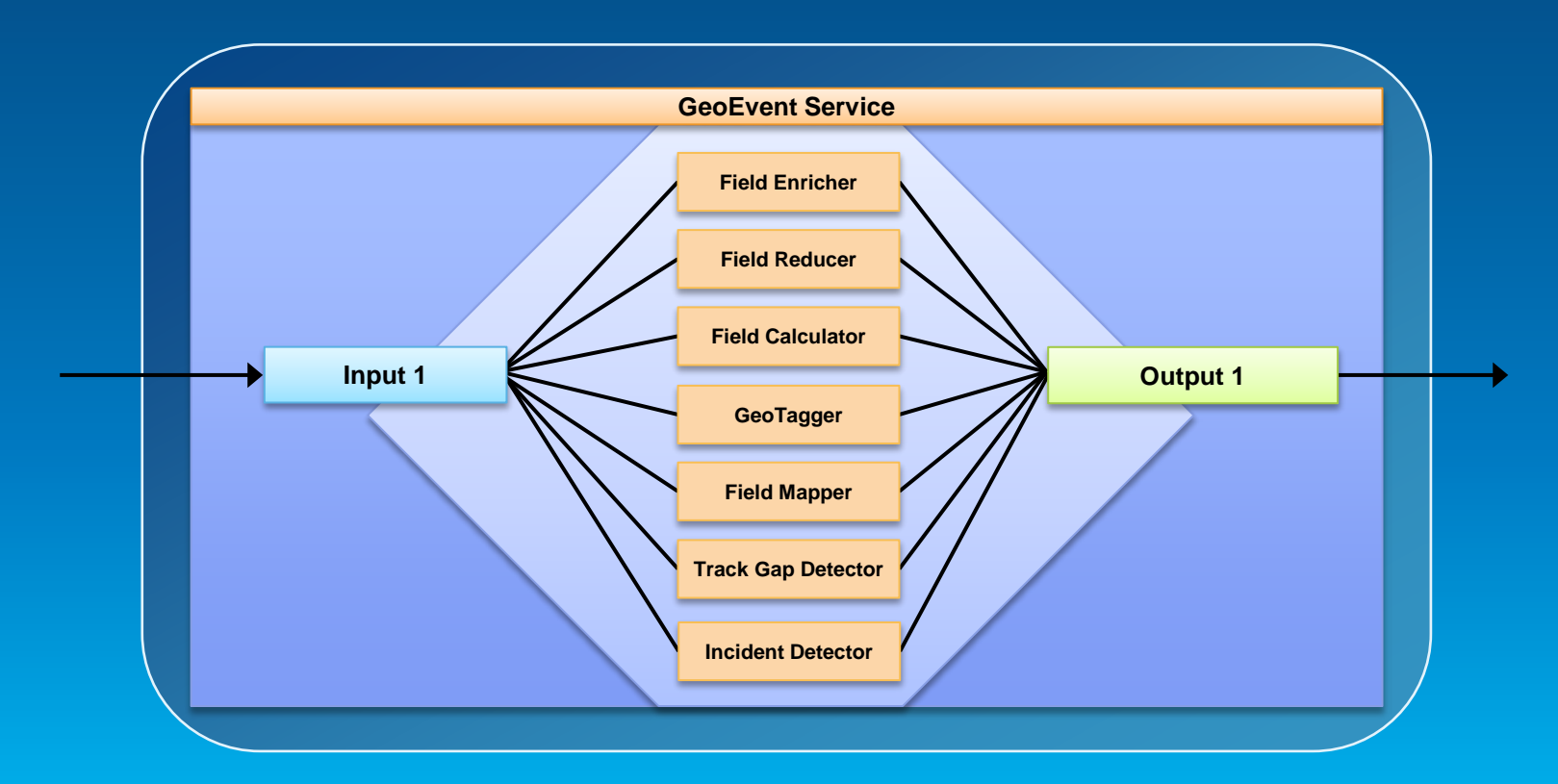

**Processors – modify a geoevent**

- **A Field Enricher processor**
	- **enriches the geoevent with new fields derived from a data source: feature service or file.**

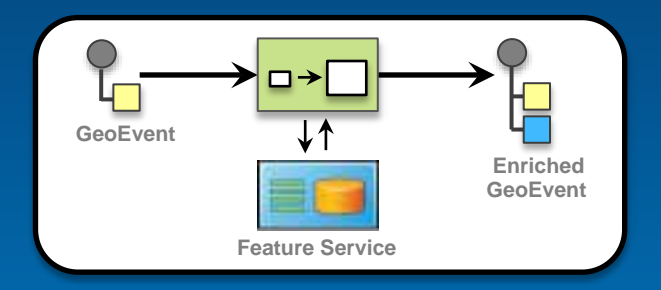

- **A Field Reducer processor**
	- **removes fields from a geoevent.**

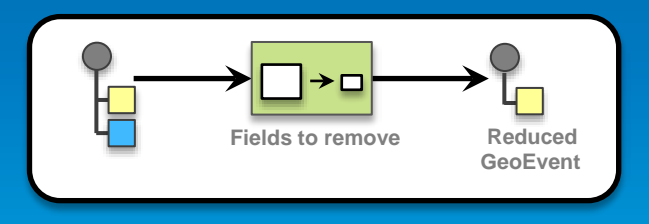

**Processors – calculate new fields on a geoevent**

- **A Field Calculator processor uses an expression to**
	- **calculate a new field or update an existing field.**
	- **Expressions can be mathematical expressions or regular expressions.**

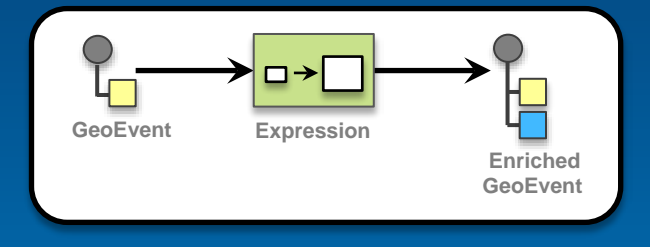

- **A GeoTagger processor**
	- **uses a spatial condition to tag the event with related geometries.**

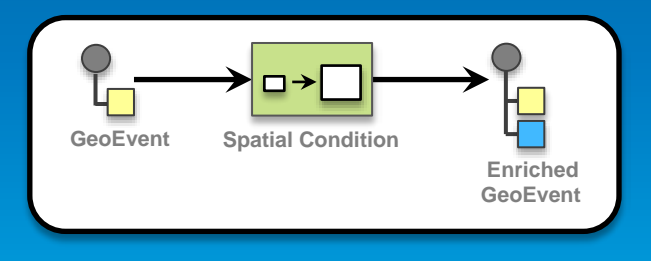

**Processors – derive a new geoevent**

- **A Field Mapper processor**
	- **translates from one geoevent format to another.**

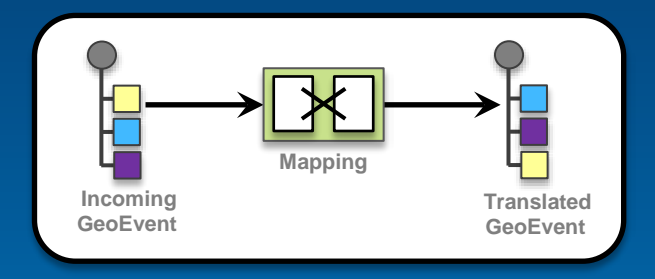

- **A Track Gap Detector processor**
	- **Detects the absence of events and alerts about the situation.**

#### **Processors – derive a new geoevent**

#### • **An Incident Detector processor**

- **creates an incident upon an opening condition being met,**
- **maintains state for the duration of the incident,**
- **closes the incident based on a closing condition or expiration.**

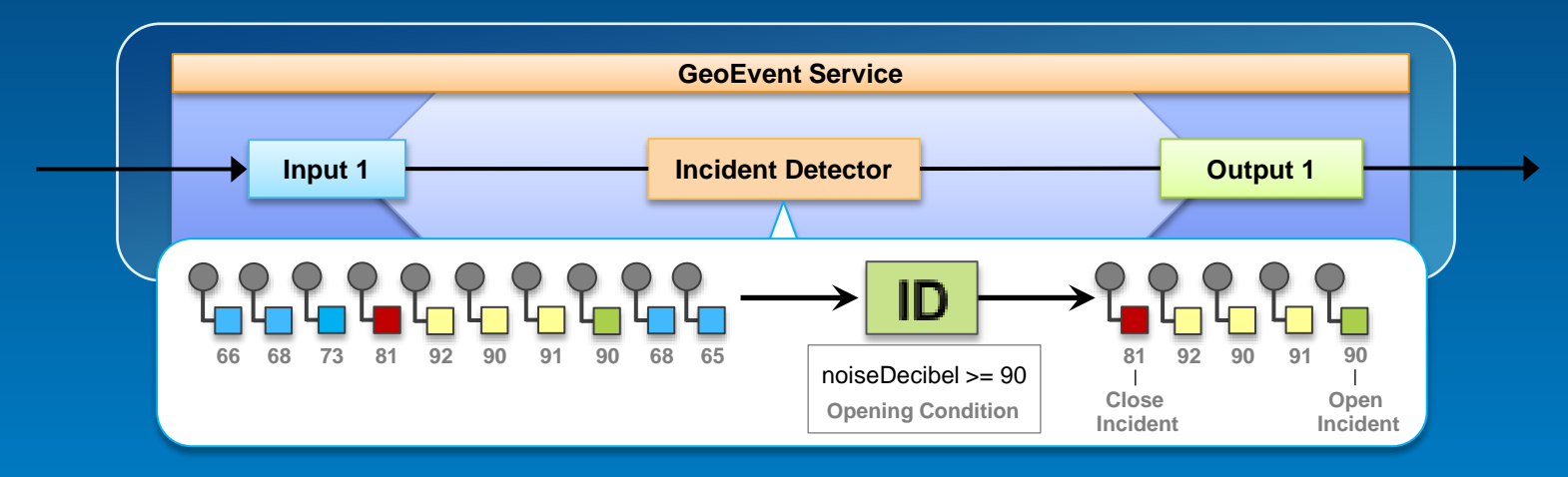

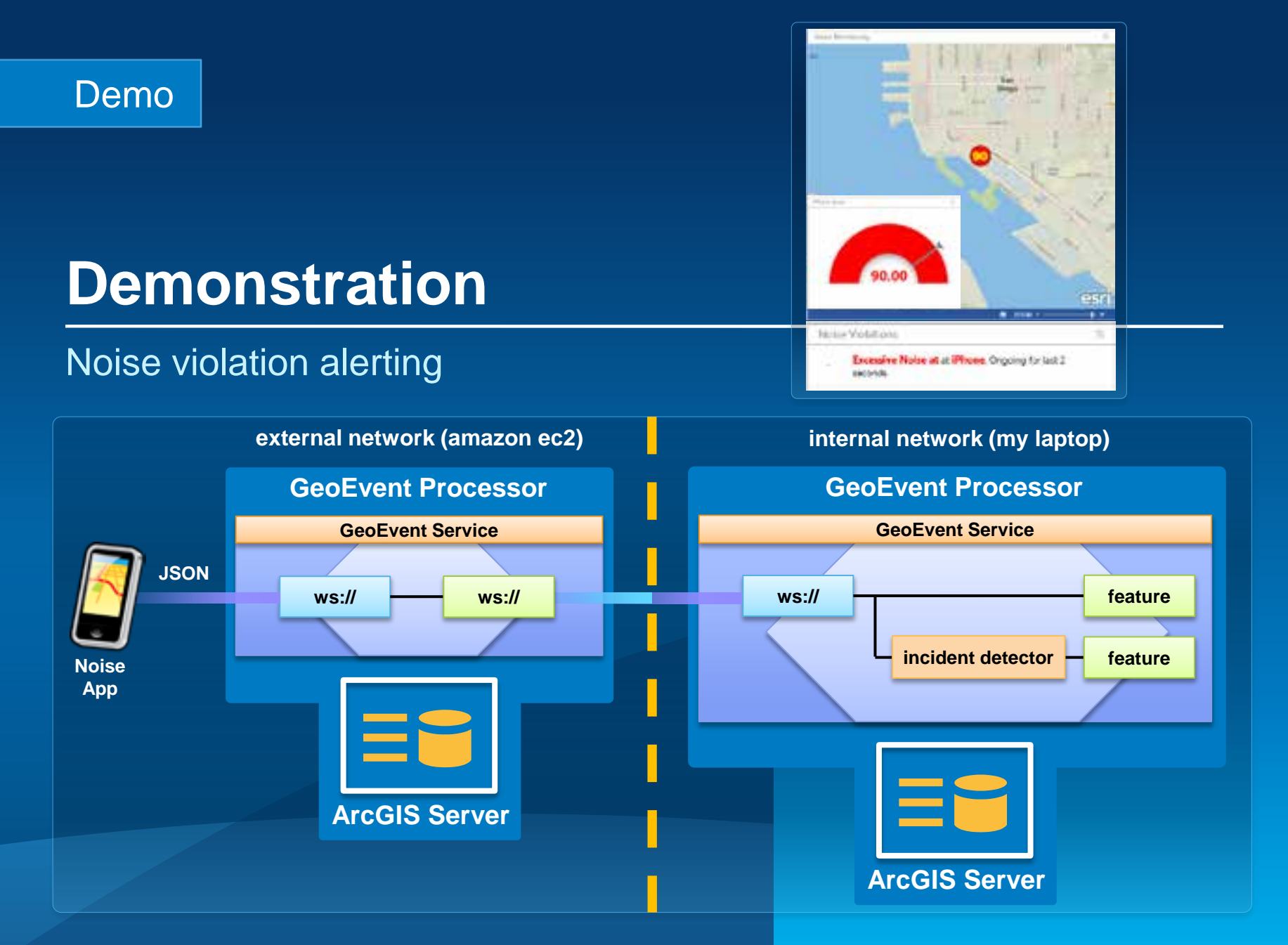

# **Solutions and sample applications**

#### **Applying real-time GIS**

- **A number of sample applications and solutions leverage GeoEvent Processor to enable real-time GIS capabilities within them including:** 
	- **Defense and Intelligence: http://resources.arcgis.com/en/communities/defense-and-intelligence/**
		- **ArcGIS for the Military**
		- **ArcGIS for the National Guard**
		- **ArcGIS for Intelligence**
	- **Asset Monitor**
	- **Route Monitor**

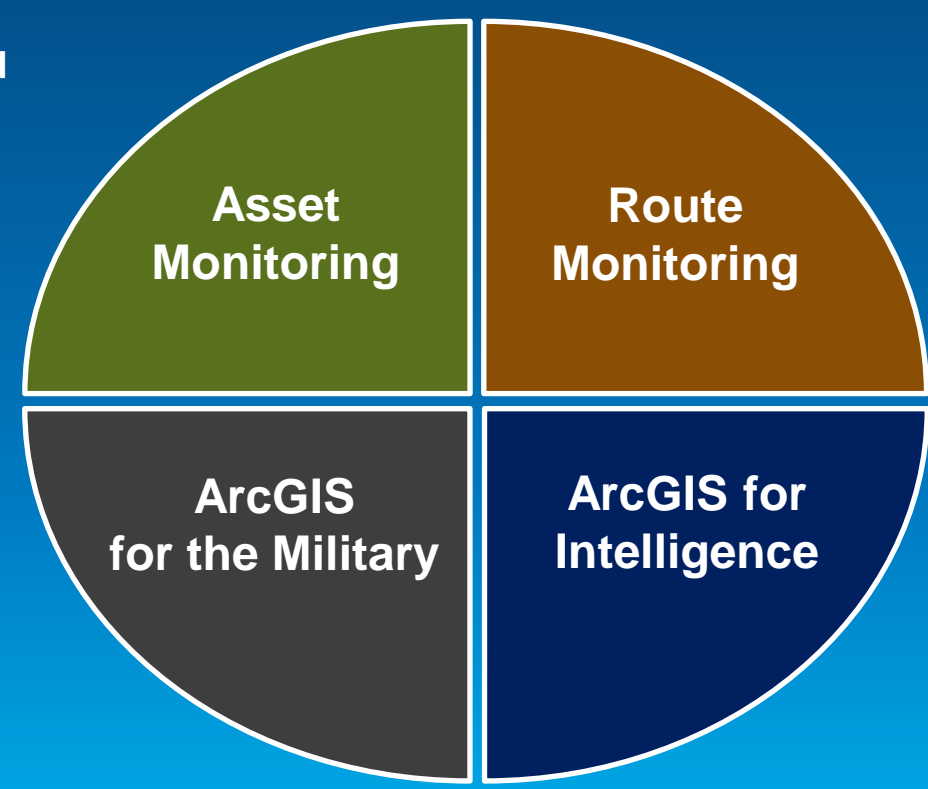

### Demo

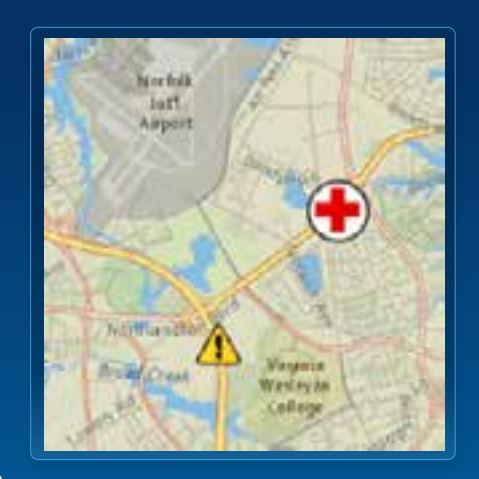

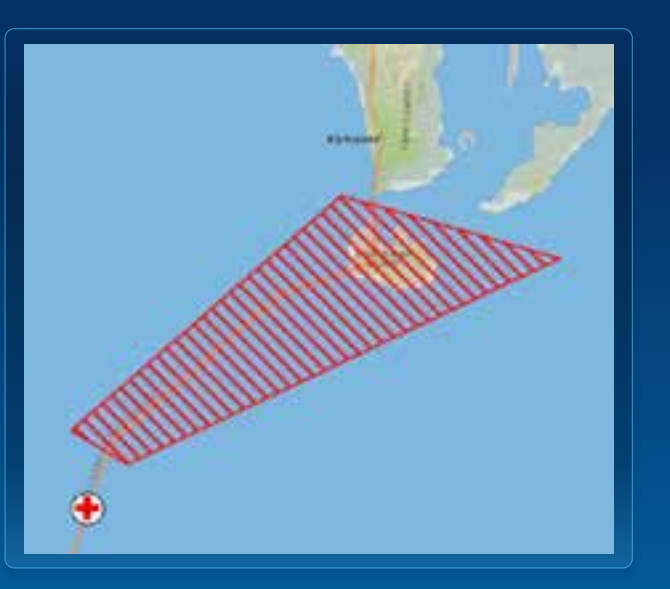

## **Demonstration**

## Ambulance monitoring

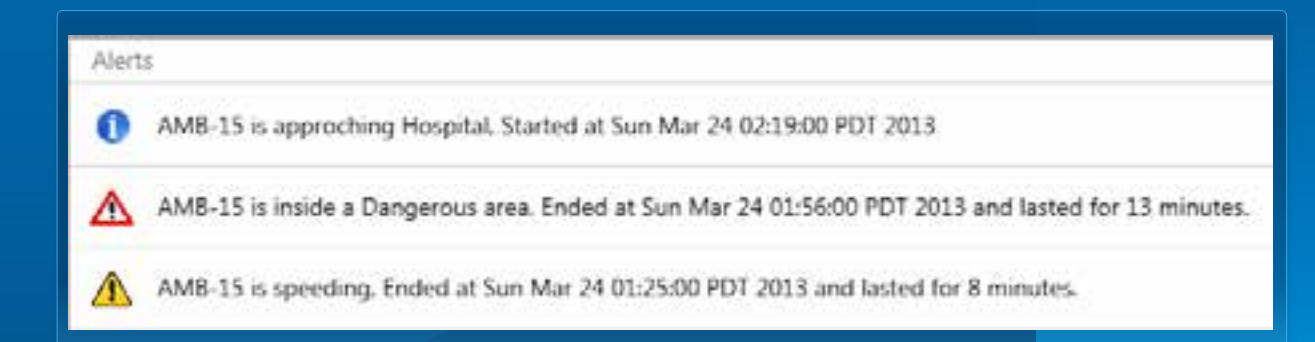

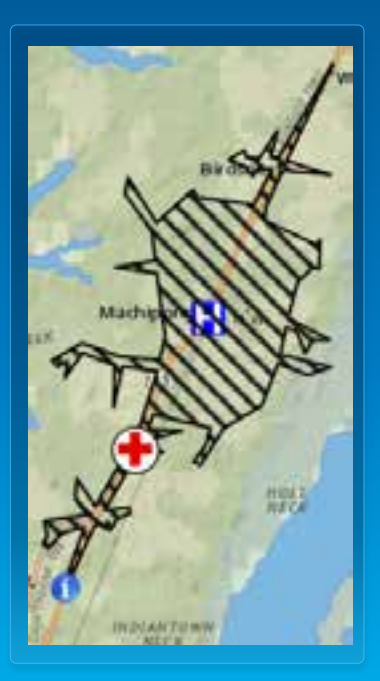

## **Summary ArcGIS GeoEvent Processor – An Intro**

- **ArcGIS is a dynamic platform that enables real-time visualization and continuous analytics to better understanding of our world.**
- **GeoEvent Processor allows you to:**
	- **be alerted when interesting events occur**
	- **react and make smarter decisions faster**
	- **to know what is happening, as it happens**
- **To learn more, visit the tutorials in the Gallery:**
	- **http://pro.arcgis.com/share/geoevent-processor**

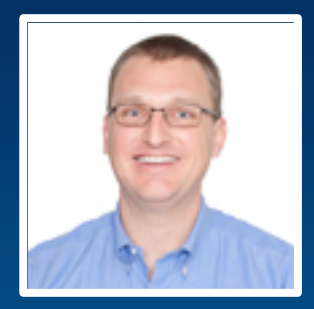

**C. Adam Mollenkopf** | Product Lead ArcGIS GeoEvent Processor for Server [amollenkopf@esri.com](mailto:amollenkopf@esri.com) | @amollenkopf

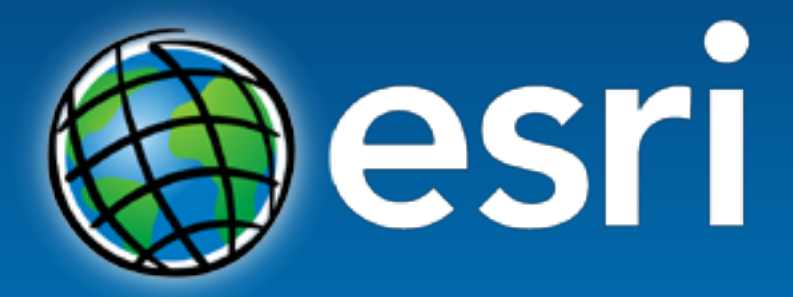

Understanding our world.

**http://pro.arcgis.com/share/geoevent-processor**